## SAP ABAP table SWN\_PARTTMPLT {WF Notif: Message Element, Texts}

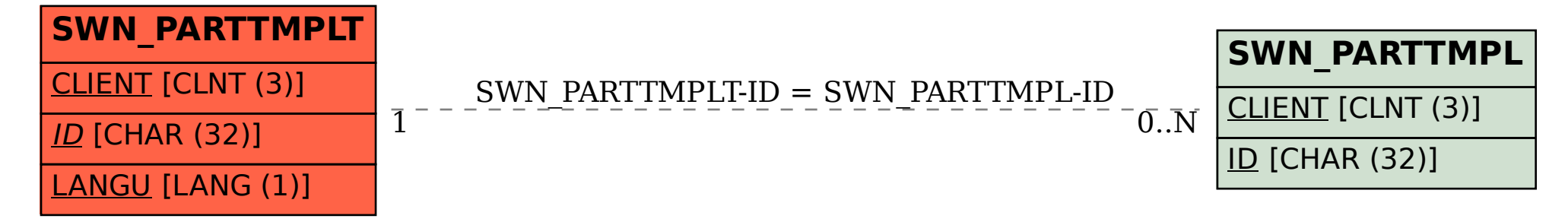